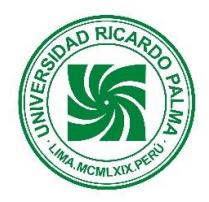

Facultad de Ciencias Económicas y Empresariales Escuela Profesional de Contabilidad y Finanzas

# **SÍLABO ADAPTADO PARA EL PERIODO DE ADECUACIÓN A LA EDUCACIÓN NO PRESENCIAL**

# **SÍLABO 2021-II**

### **I. DATOS ADMINISTRATIVOS**

- 1. Asignatura : Contabilidad Financiera II 2. Código : CC0201
- 3. Naturaleza : Teórico-práctica
- 4. Condición : Obligatorio
- 5. Requisito : CC0101 Contabilidad Financiera I
- 6. Nro. Créditos : 4
- 7. Nro. Horas : 6 horas (2 TEO y 4 PRA)
- 8. Semestre Académico : 2021-II
- 9. Docente : Mg. Fernando Nuevo Cañari Correo institucional fernando.nuevo@urp.edu.pe

### **II. SUMILLA**

Es una asignatura que forma parte del área de Formación Profesional Básica. Está orientada a profundizar la dinámica del Plan de Cuentas y el conocimiento y uso de los registros auxiliares desde el punto de vista contable y su integración en los libros principales. Comprende: Estudio analítico del Plan Contable General Empresarial; los registros auxiliares obligatorios de contabilidad, (se tendrá en cuenta el llevado de registros en forma computarizada) y la integración contable; Marco Conceptual para la Información Financiera; el Estado de Situación Financiera y Estado del Resultado del Período.

#### III. **COMPETENCIAS GENÉRICAS A LAS QUE CONTRIBUYE LA ASIGNATURA**

- Comportamiento ético
- Pensamiento crítico y creativo
- Responsabilidad social

#### IV. **COMPETENCIAS ESPECÍFICAS A LAS QUE CONTRIBUYE LA ASIGNATURA**

- Contabilidad Financiera

#### **V. DESARROLLA EL COMPONENTE DE: INVESTIGACIÓN ( ) RESPONSABILIDAD SOCIAL ( x )**

### **VI. LOGROS DE LA ASIGNATURA**

Al finalizar la asignatura, el estudiante procesa información en los registros contables para, posteriormente, integrarla a los libros principales con orden y rigurosidad en su procedimiento, con la finalidad de preparar y presentar los estados financieros, demostrando capacidad y conocimiento del proceso.

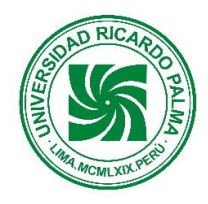

Facultad de Ciencias Económicas y Empresariales Escuela Profesional de Contabilidad y Finanzas

## **VII. UNIDADES DIDÁCTICAS**

### **UNIDAD I. PLAN CONTABLE GENERAL EMPRESARIAL**

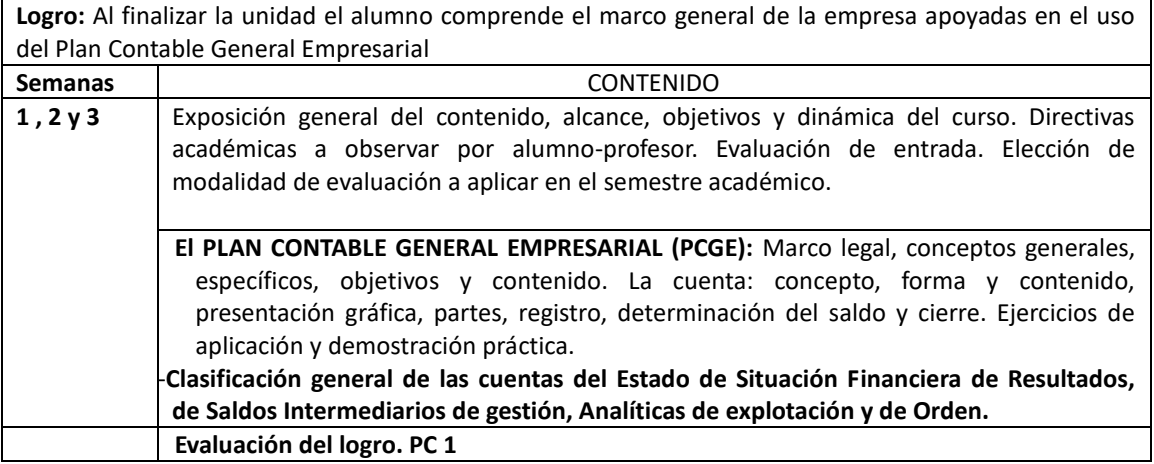

#### **UNIDAD II. REGISTROS AUXILIARES OBLIGATORIOS Y SU INTEGRACIÓN CONTABLE**

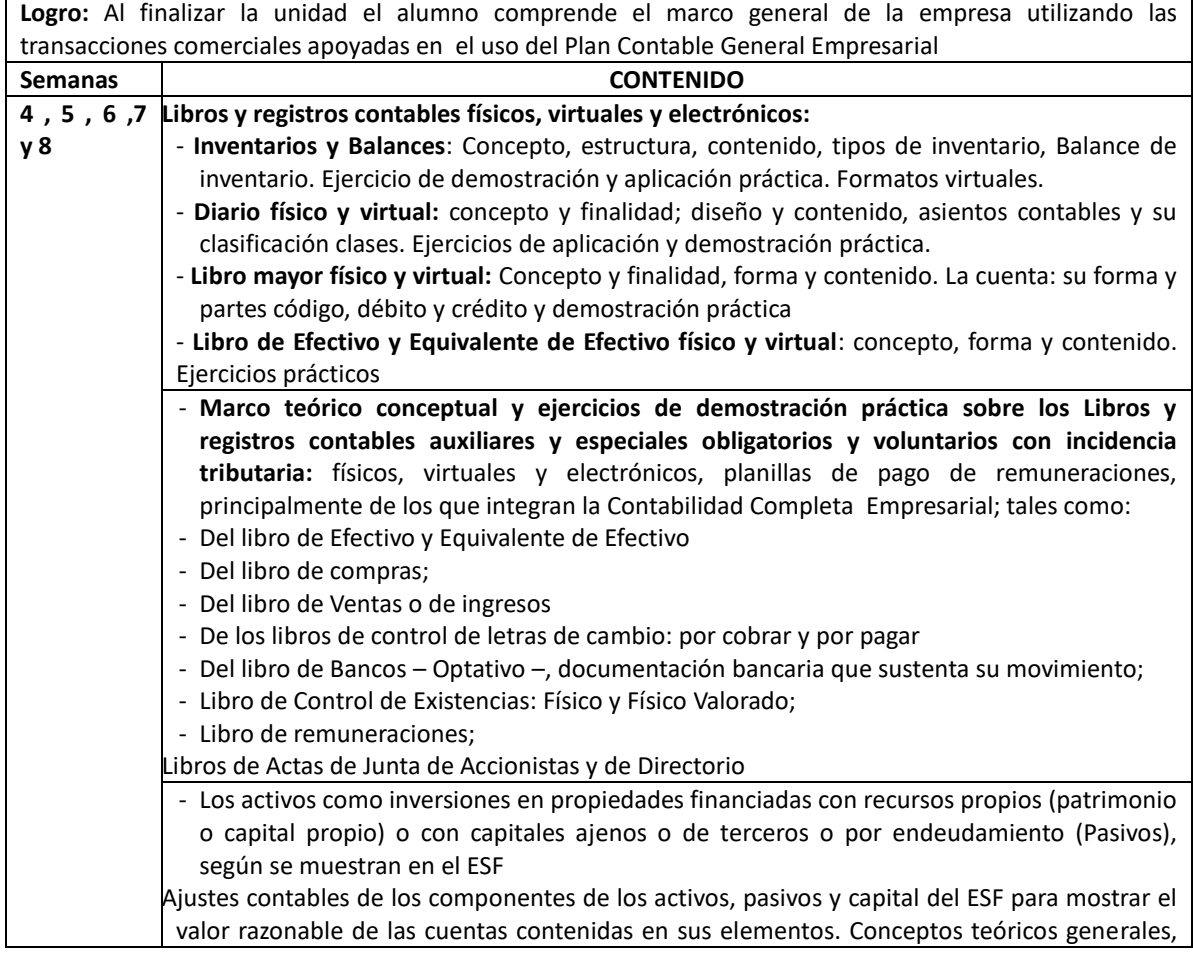

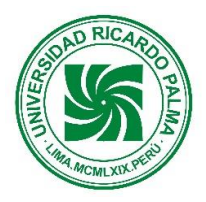

Facultad de Ciencias Económicas y Empresariales Escuela Profesional de Contabilidad y Finanzas

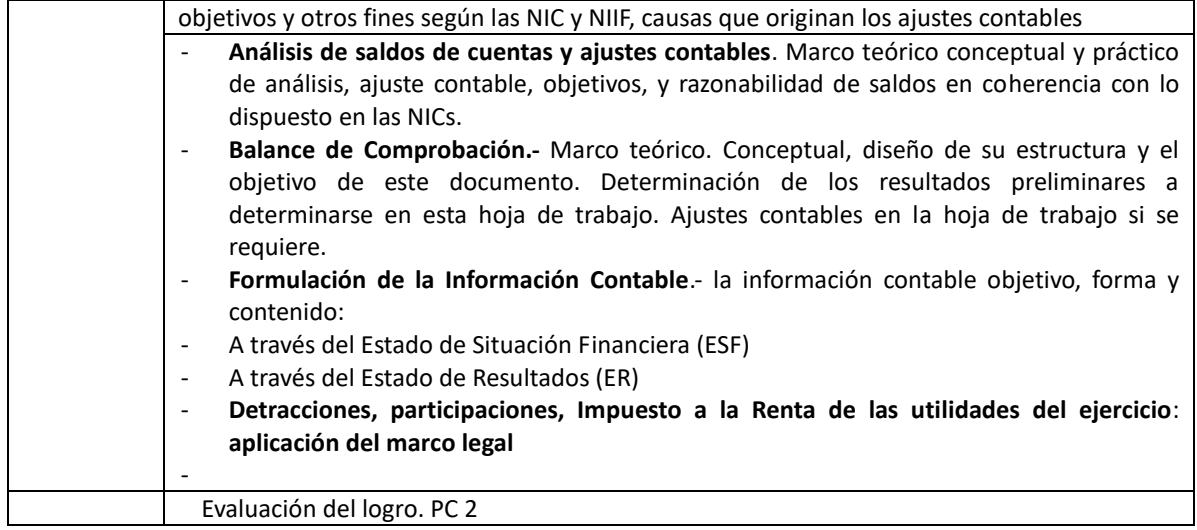

#### **UNIDAD III. MARCO CONCEPTUAL PARA LA INFORMACIÓN FINANCIERA**

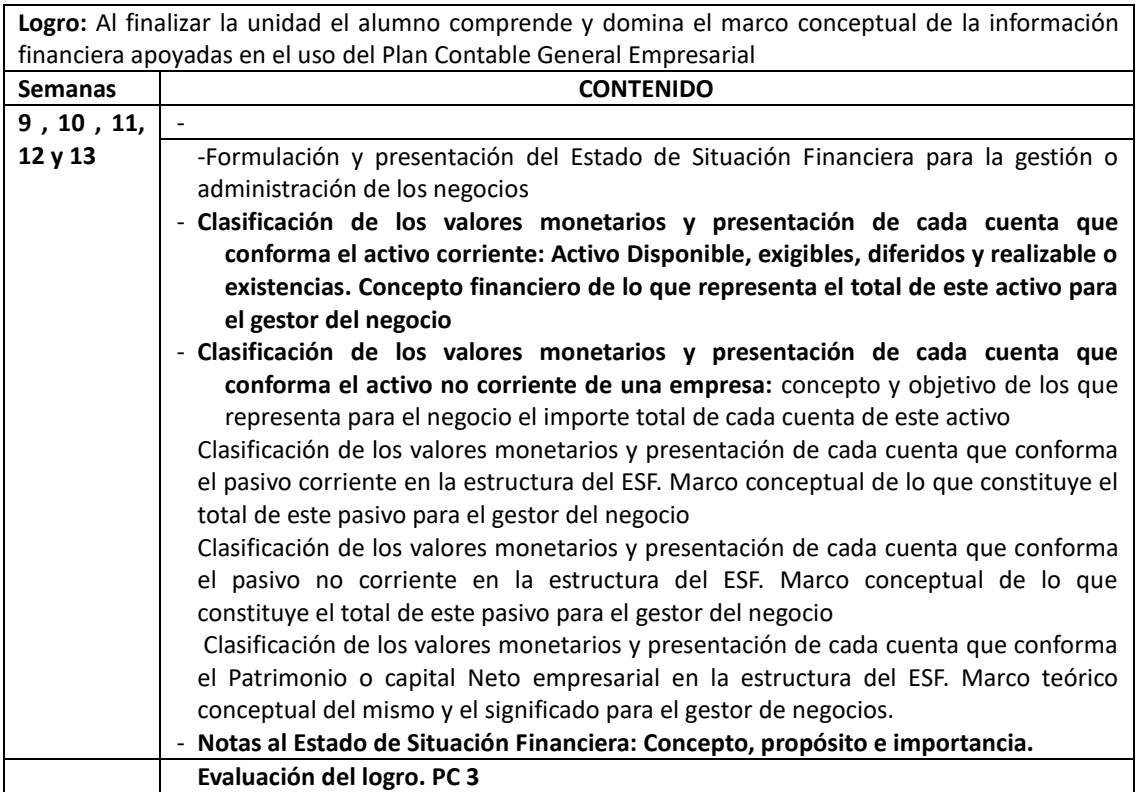

#### **UNIDAD IV. ESTADO DE SITUACIÓN FINANCIERA Y ESTADO DEL RESULTADO DEL PERÍODO**

**Logro:** Al finalizar el alumno comprende, articula y presenta los Estados Financieros Básicos **Semanas CONTENIDO**

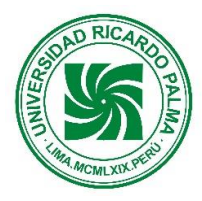

Facultad de Ciencias Económicas y Empresariales Escuela Profesional de Contabilidad y Finanzas

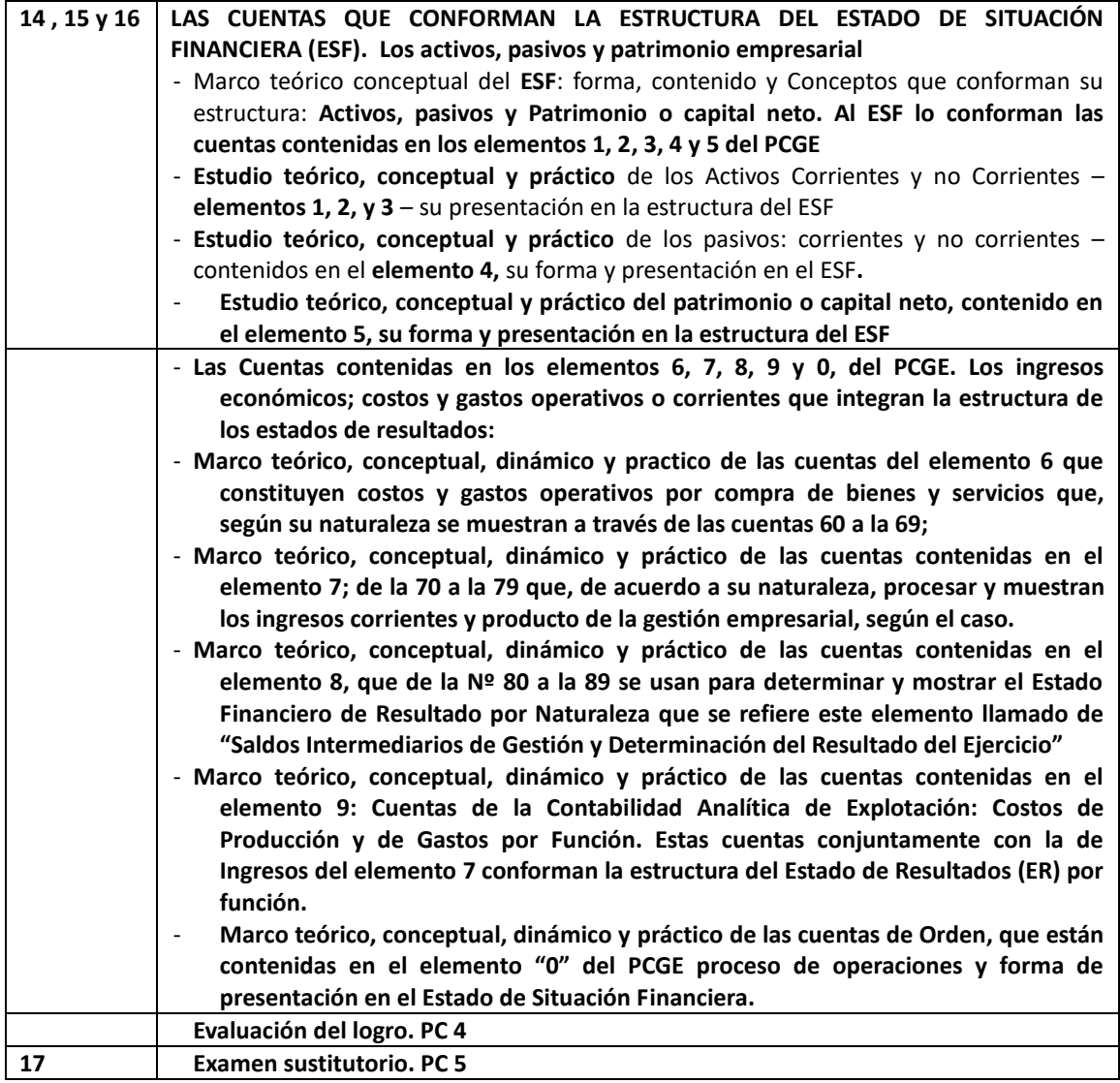

#### **VIII. ESTRATEGIAS DIDÁCTICAS**

- Explicación
- Aprendizaje colaborativo
- Discusión de casos
- Tareas con ejercicios de aplicación

#### **IX. MOMENTOS DE LA SESIÓN DE APRENDIZAJE VIRTUAL**

La metodología del aula invertida organizará las actividades de la siguiente manera:

- Antes de la sesión Exploración: preguntas de reflexión vinculada con el contexto. Problematización: conflicto cognitivo de la unidad.
- Durante la sesión
	- Motivación: bienvenida y presentación del curso.
	- Presentación: PPT en forma colaborativa, otros.

Práctica: Desarrollo de ejercicios prácticos de aplicación en forma colectiva.

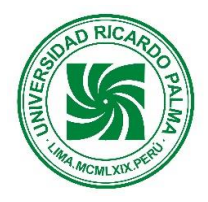

Facultad de Ciencias Económicas y Empresariales Escuela Profesional de Contabilidad y Finanzas

Después de la sesión Evaluación de la unidad: presentación del producto. **Extensión** / **Transferencia:** presentación en digital de la resolución individual de un problema.

## **X. EVALUACIÓNES**

- La evaluación será permanente, comprenderá cinco prácticas calificadas de las cuales el sistema de evaluación eliminará automáticamente la nota más baja.
- La nota final se obtendrá aplicando la siguiente fórmula:

PF = (PRA1+PRA2+PRA3+PRA4+PRA5)/4 Donde: PF = Promedio final PRA = Práctica calificada

- La asistencia, participación y entrega puntual de los trabajos, constituyen criterios para la evaluación.
- Las prácticas calificadas serán desarrolladas y entregadas al estudiante con la finalidad de lograr la retroalimentación
- De acuerdo al artículo 53º del estatuto de la Universidad, el alumno pierde el derecho a seguir siendo evaluado, a partir de la fecha en que acumule el 30% o más de inasistencias a clase.

### **XI. RECURSOS**

 Equipos: Computadora, laptop, Tablet, celular. Materiales: Apuntes de clases del Docente, separatas de casos prácticos, lecturas, videos. Plataformas: Blackboard -collaborate**.**

#### **XII. REFERENCIAS**

Web: Plan Contable General Empresarial – 2020. Web: Superintendencia Nacional de Administración Tributaria – SUNAT Web: Superintendencia de Mercado de Valores.

 Calderón J. (2012). Contabilidad Básica II. JCM Editores. Lima. Perú. Nuevo Plan Contable General Empresarial, versión oficial y actualizada. Resolución No. 043-

2010-EF/94-Lima - 2010

Dispositivo sobre Reglamento de comprobantes de pago y de libros y registros contables Instructivo sobre \_El impacto del nuevo Plan Contable General Empresarial 2020 (PCGE) \_ · Quantum Consultores.html

Libros peruanos.com/libros/tema/contabilidad

**Surco, Agosto 2021**